**الطريقة القياسية وتطبيقها بوسيلة Point Power على ترقية قدرة الطلبة على فهم اجلملة الفعلية )دراسة جتريبية مبدرسة جبل النور املتوسطة(**

> **Musfiyati** Fakultas Tarbiyah dan Keguruan UIN Ar-Raniry Banda Aceh Email: 170202160@student.ar-raniry.ac.id

> **Dr. Ahmad Fauzi ,M . Ag** Fakultas Tarbiyah dan Keguruan UIN Ar-Raniry Banda Aceh Email: dramag@gmail.co.id

> **Tarmizi Ninoersy ,M .Ed** Fakultas Tarbiyah dan Keguruan UIN Ar-Raniry Banda Aceh Email: tninoersy@gmail.com

> > **مستخلص**

إن موضوع هذا البحث "الطريقة القياسية وتطبيقها بوسيلة *Point Power* على ترقية قدرة الطلبة على فهم الجملة الفعلية (دراسة تحريبية بمدرسة جبل النور المتوسطة). أما اسباب اختيار الموضو<mark>ع فهو التعلي</mark>م اللغة العربية –خصو<mark>صا في فهم الاسم أو الفعل</mark>– في تلك المدرسة دون شرحا <mark>تفصيلا</mark>، فالطلبة يواجهون صعوب<mark>ة في فهمها عند إجراء</mark> عملية تعليمية حىت تكون قدرهتم ضعيفة. وقد وجدت الباحثة أيضا الطلبة منهم من اليستطيع أن يميزوا بين الجملة الاسمية والفعلية ومنهم من آخر يختلط في شرحها، حتى ضاعت محاستهم للتعلم وال يهتمون اهتماما جيدا يف التعلم. واهلدف من هذا البحث هوالتعرف على فعالية الطريقة القياسية وتطبيقها بوسيلة *Point Power* يف تعليم اجلملة الفعلية والتعرف على استجابة الطلبة عن الطريقة القياسية وتطبيقها بوسيلة *Point Power* يف تعليم اجلملة الفعلية. وأما منهج البحث فهو دراسة جتريبية ابلتصميمات التمهدية بشكل تصميم اجملموعة الواحدة )*test post test-pre group one* )وجلمع البياانت استخدمت الباحثة الاستبانة والاختبار (إماالقبلي وإما البعدي). واختارت الباحثة الطلبة في الفصل الثاين )ج( كعينة يف هذا البحث وكان عددهم يبلغ 23 طالبا. كما تستخدم الباحثة نتيجة املائية واملعدلة لتحليل بياانت االستجابة وحتليل ت-Test حلصول على الفعالية ىف

البحث. وأما النتائج اليت حصلت عليها الباحثة يف هذا البحث فهي أن الطريقة القياسية وتطبيقها بوسيلة *Point Power* فعال يف تعليم اجلملة الفعلية ألن value-p أصغر من مستوى الداللة )*.sig*( )،،،0<،،،،،). ونتائج استجابة الطلبة يف تعلم اجلملة الفعلية ابلطريقة القياسية وتطبيقها بوسيلة *Point Power* حتصل على درجة العليا كما ظهر يف جدول البحث أن النتيجة املعدلة = 33،2 وإذا كانت النتيجة املعدلة أكثر من 3،2 إىل 4 فتحصل على درجة عليا مبقدار: )33،2 <sup>&</sup>lt; 3،2(. **الكلمات الرئيسية**: الطريقة القياسية، Point Power، اجلملة الفعلية

### **ABSTRACT**

The title of this research is "Application of the Qiyasiyah Method Using Power Point Media to improve Students' Ability in Understanding the Number of Fi'liyah (Quantitative Research at MTSs Jabal Nur). The reason why the researcher raised the title of this research was because in the process of teaching Arabic, especially in understanding isemes and fi'il in the school did not provide a detailed explanation, and students had difficulty understanding it so that their level of ability was weak. The researcher also found that students could not differentiate between the number of ismiyah and fi'liyah even some of them mixed their explanations so that they lost their enthusiasm and attention to learn. The purpose of this study was to determine the effectiveness of the application of the qiyasiyah method using power point media in learning the number of filliyah and to determine the student's response to its application in teaching using these methods and media. The method of this research is quantitative with a model (one group pre-test post-test) and the data collection instruments used were questionnaire researchers and pretest and posttest questions. In analyzing the question and questionnaire data, this study uses the average value which is analyzed with the help of the **SPSS** application. The results obtained in this study indicate that the application of the qiyasiyah method using power point media in learning the number of fi'liyah is effective because the p value or  $T$  test value is smaller than the stipulated value, namely  $(0.000 < 0.05)$ . The student response score also obtained the highest level as shown in the questionnaire table with an average value of 3.62, if the average value was greater than 1.3 to 4 then it obtained a high predicate  $(3.62 > 1.3)$ .

#### **ABSTRAK**

Adapun judul penelitian ini adalah Penerapan Metode Qiyasiyah dengan Menggunakan Media Power Point Untuk meningkatkan Kemampuan Siswa Dalam Memahami Jumlah Fi'liyah (Penelitian Kuantitatif di MTSs Jabal Nur). Yang menjadi sebab peneliti mengangkat judul penelitian ini karena dalam proses pengajaran bahasa Arab Khususnya dalam memahami isem dan fi'il di sekolah

tersebut tidak memberikan penjelasan secara terperinci,dan siswa mendapat kesulitan dalam memahaminya sehingga tingkat kemampuan mereka itu lemah. Peneliti juga mendapatkan siswa tidak dapat membedakan antara jumlah ismiyah dan fi'liyah bahkan sebagian dari mereka mencampurkan penjelasan keduanya sehingga hilang rasa semangat dan perhatian mereka untuk belajar. Tujuan penelitian ini ialah untuk mengetahui efektifitas penerapan metode qiyasiyah dengan menggunakan media power point dalam pembelajaran jumlah fi'liyah dan untuk mengetahui respon siswa terhadap penerapannya dalam mengajar menggunakan metode dan media tersebut. Adapun metode penelitian ini adalah kuantitatif dengan model *(one group pre-tes post-tes)* dan instrument pengumpulan data yang digunakan adalah peneliti angket dan soal pretes dan postes. Dalam menganalisis data soal dan angket penelitian ini menggunakan nilai rata-rata yang dianalisa dengan bantuan aplikasi *SPSS*. Adapun hasil yang diperoleh dalam penelitian ini menunjukkan bahwa penerapan metode qiyasiyah dengan menggunakan media power point dalam pembelajaran jumlah fi'liyah itu efektif karena nilai p Value atau nilai uji T lebih kecil dari nilai ketentuan yaitu  $(0.000 < 0.05)$ . Nilai respon siswa juga memperoleh tingkat tertinggi sebagaimana yang terdapat dalam tabel angket dengan nilai rata-rata 3,62, apabila nilai rata-rata lebih besar dari 1,3 hingga 4 maka memperoleh predikat tinggi  $(3,62 > 1,3)$ .

**مشكلة البحث:**

إن للغة العربية قواعد مثل النحو والصرف والبالغة واملنطق، وهلا أربعة مهارات هي مهارة الاستماع والق<mark>راءة والكلا</mark>م والكتابة. ولتسهيل ال<mark>تعليم هذه المهارات فيجب</mark> على الطلبة أن يتعلموا القواعد النحوية لأنه إحدى عناصر اللغة المهمة. والنحو هو قواعد يعرف بما وظيفة كل كلمة داخل الجملة وضبط أو آخر الكلمات وكيفية إعراها. ٰ وأهداف علم النحو هو يكون الطلبة قادرا على فهم الكلمة يف اجلملة بشكل صحيح سليم. لذلك فيجب على ال<mark>طلبة أن يفهموا قواعد النح</mark>و فهما جيدا للحصول على النتيجة الجيدة لأن هذا ال<mark>علم يمكنهم أن يعبروا آرائهم في صورة ا</mark>لكلام أو الكتابة ويفهموا الجملة في المقروء <mark>سريعا وسليما. كما عرفنا أن الجملة المفيدة في اللغة العربية تنقسم</mark> إلى قسمني: اجلملة االمسية واجلملة الفعلية. اجلملة االمسية هي كل اجلملة ترتكب من مبتدأ وخرب أو هي تبدأ ابسم، أما اجلملة الفعلية هي كل مجلة ترتكب من فعل وفاعل وقد 3 يكون مفعوال به أو هي تبدأ بفعل.

1

<sup>&</sup>lt;sup>،</sup> فؤاد نعمة، **ملخص قواعد اللغة العربية**، (بيروت: دار الثقافة الإسلامية، دون السنة)، ص. ١٧

<sup>&</sup>lt;sup>٢</sup> شاه منان ، **دروس اللغة العربية على المنهج الحديث**، (بندا آتشيه: مركاز تطوير اللغة، ٢٠١٤

أن تعليم القواعد النحوية له طرق ووسائل لتسهل املدرسة يف شرح املادة عند تدريس اللغة العربية وكذلك تسهل الطلبة يف فهمها. والطريقة هي جمموعة من السبل 2 والوسائل والنشاطات واملعدات اليت يتم بواسطتها توصيل املادة من املدرس إىل املتعلم. لتحقيق أهداف التعلم جيب أن يكون املعلم نشطا يف اختيار طرق التعلم، ألن قدرات الطلبة مختلفة. وهناك الأساليب التعليمية يمكن أن تطبقها المدرسة في تعليم القواعد النحوية منها بربانمج العروض التقدمية (*Point Power*).

قد الحظت الباحثة يف مدرسة جبل النور فعرفت الباحثة أبن خلفية تربية للطلبة في هذه المدرسة متنوعة وأكثرهم متخرجون في المدرسة الإبتدائية الحكومية. كما وجدت الباحثة أن التع<mark>ليم اللغة العربية –خصوصا في فهم الاسم أو الفعل– في تلك المدرسة دون</mark> شرحا تفصيلا، فالطلبة يواجهون صعوبة في فهمها عند عملية تعليمية حتى تكون قدرتهم ضعيفة. وقد تجد الباحثة أيض<mark>ا بعض الطلبة لايستطيع</mark>ون أن يميزوا بين الجملة الاسمية والف<mark>ع</mark>لية وبعض آخر يختلطون في شرحها، حتى ضاعت حماستهم للتعلم ولا يهتمون اهتماما جيدا في التعلم. ومن المشكلة الأخرى التي يواجهها <mark>الطلبة</mark> أنهم يشعرون بالملل؛ لأن <mark>العملية التدريسية –التي أعده</mark>ا المدرس- تجري <mark>غير جذا</mark>بة وفعالية بلا استعمال الوسيلة المناسبة والطريقة التعليمية المتنوعة، على سبيل المثال: كتب المدرس الدرس عن تركيب المبتدأ والخبر على السبور<mark>ة ثم ي</mark>شرحه أمام ال<mark>طلبة مباشرة. في بداية التعل</mark>م يسمع جميع الطلبة الدرس، لكن في ن<mark>صف التعلم عدد قليل من</mark>هم يسمعون. فلا يزال هناك الطلبة يتكلمون مع أصد<u>قائهم بل هم ينامون، لذلك فمن الطبيعي</u> أن أكثر الطلبة لم يفهموا عن الدرس خصوصا في باب الجملة الاسمية والفعلية.

اعتمادا على البيان السابق، تريد الباحثة حل هذه المشكلة أن تفضل المدرسة لتعليم الجملة الفعلية بالطريقة القياسية وتطبيقها بوسيلة برنامج العروض التقديمة ( Power Point )يف العملية التعليمية وجتعل الطلبة تسهيال يف تذكري تركيب اجلمل أو شرحها بتأثري

 $\overline{a}$ 

<sup>2</sup> ترميذي نينورسي، **تطوير منهج تعليم وتقومي اللغة العربية لناطقني خبريها**، )بندا آتشيه: املمتاز إنستيتوت، 3،30(، ص. 23

طويل يف ذهنهم وقلوهبم. فلذلك تريد الباحثة أن تبحث عن املوضوع: **"**الطريقة القياسية وتطبيقها بوسيلة Power Point على ترقية قدرة الطلبة على فهم الجملة الفعلية (دراسة جتريبية مبدرسة جبل النور املتوسطة( **مفهوم الطريقة القياسية:**

إن هذه الطريقة على البدء حبفظ القاعدة، مث إتباعها ابألمثلة، والشواهد املؤكدة هلا واملوضحة ملعنها. واألساس الذي تقوم عليه هذه الطريقة هو نظرية انتقال أثر تدريب. كما أهنا تستهدف حتفيظ القواعد واستظهرها إبعتبارها غاية يف ذاهتا، وليست وسيلة. وقد أدى استخدام هذ<mark>ه الطريقة إلى انصراف كل من المدرس و</mark>الطلاب عن تمنية القدرة على تطبيق القواعد، وتكوين السلوك اللغوي السليم. يتعلم فيه الطالب القواعد طبقا لهذه الطريق<mark>ة موقوف صناعي، لا يماثل ولا ي</mark>تقرب من مواقف التعبير التي يحتاجون فيها 4 إىل استخدام هذه القواعد.

وما يستنتج من هذه المعلومات أن الطريقة القياسية هي الانطلاق من العام إلى الخاص، ومن كل إل<mark>ى الجزء، بمع</mark>نى تبدأ من القاعدة النحوية المقصودة إلى الأمثلة التي توض<mark>ح هذه القاعدة في الكتب المد</mark>رسة. ولقد كتب و<mark>فق هذه الطريقة الكتب المتع</mark>ددة، مثل كتاب الكواكب الدرية والأجرومية. والأساس الذي تقوم عليه <mark>هذه الطريق</mark>ة هو القياس حيث ينتقل الفكر فيها <mark>من حقيقة العامة إلى الحقائق الجزئية، ومن ال</mark>مبادئ إلى النتائج. متلقاتها أمراقي

يطبق هذه الطريقة أولا بعرض القاعدة ثم يتضمن العرض توضيح القاعدة بالرسم والوسيلة التعلمية حىت يدرك الطالب فكرة القاعدة، مث إعطاء الطالب عدة أمثلة تلك القاعدة بحيث يوضح المعلم كيفية تطبيق القاعدة العامة على هذه الأمثلة، ثم دخل على مرحلة التطبيق أي يكلف المعلم طلابه بحل عدد من الأمثلة المتنوعة بالقاعدة.

4 على أمحد مدكور**، تدريس فنون اللغة العربية**، (القاهرة :دار الفكر العريب، 3،،3(، ص. 233

 $\overline{a}$ 

**خطوات تدريس الطريقة القياسية يف تعليم قواعد اللغة العربية :**

وأما خطوات للطريقة القياسية فهي: 3( هذه الطريقة على أساس عرض القاعدة النحوية على الطالب أوال ٢) ثم تعرض الأمثلة بعد ذلك لتوضيح هذه القاعدة ٣) ثم اجراء التطبيقات التي تعزز القاعدة وتؤكدها لدى الطلاب. °

فمن البيانات السابقة فلابد للمدر<mark>س أن يعرض القاعدة على الطلاب أولا حتى</mark> يفهمها ثم يتبعها بعرض الأمثلة المتنوعة لتوضيح القاعدة وتعززها لدى الطلاب لكي يكون تطبيق هذه الطريقة فعاال.

**تعريف برانمج العروض التقدمية (***Point Power***(:**

إن برنامج العروض التقديمة هو إحدى من التطبيقات ويستخدامها الناس في عرض المواد التعليمية أو تقاريره أو عمله أوحاله.<sup>٦</sup> برنامج العروض التقديمة من البرمجيات الحسوبية التي تمكن إفادة منها كوسيلة تعليمية في تعليم اللغة العربية. وقد أصبح للحاسوب دور متعا<mark>ظم في حي</mark>اتنا الحديثة، وليس من البلاغة في شيئ إذا قلنا إن الحا<mark>سوب من أهم العلامات التي تمي</mark>يز عصرنا هذا بين ا<mark>لعصور، فقد فرض نفسه في</mark> جميع الميادين في إدارة المصانع والمرافق الحكومية وقي توجيه الجيوش وحركة الأقمار الصناعية وفي المصا<mark>رف وضبط حركة المرور والأمن والحسابات وإدارة المكاتب وتصميم المبايي</mark> وإعداد الدراسات واختاذ القرارت. وهذه األمثلة قليلة لتطبيقات احلاسوب. ومن هنا يصدق القول بأن الحاسوب غدا جزء أصيلا من حياتنا، بحيث لا يمكن الإستغناء عنه.<sup>٧</sup>

"*Microsoft PowerPoint* merupakan program aplikasi yang digunakan untuk menyusun sebuah presentasi. Aplikasi ini sangat populer dan banyak digunakan karena membantu system kerja yang berhubungan dengan presentasi. Dengan semakin majunya kepentingan kerja dan cepatnya laju perkembangan teknologi

0 علي سامي احلالق، **مهارات اللغة العربية وعلومها**، )لباانن: املؤسسة احلديثة للكتاب طرابليس، بدون سنة)، ص. ٢١٠

1

<sup>6</sup> Azhar Arsyad, *Media Pembelajaran*, (Jakarta: Rajawali, 2013), hal. 193. <sup>√</sup> مختار الطاهر حسين، **تعليم اللغة العربية لغير الناطقين بما في ضوء المناهج الحديثة**، الطبعة الأولى، )اهلرم : الدار العاملية، 3،33(، 042

informasi, Microsoft Power Point diluncurkan dengan membawa fasilitas, kemampuan, dan variasi baru yang lebih maju dibandingkan dengan generasi sebelumnya. Dengan Microsoft PowerPoint anda akan dapat merancang dan membuat susunan dengan lebih cepat dan mudah.<sup>8</sup>

املعىن: إن الربانمج العروض التقدمية هي برانمج التطبيق الذي يستخدم يف إعداد عرض تقدميي. هذه التطبيقات هي شعبية وتستخدم على نطاق واسع، ويساعد على نظام العمل ذات الصلة إىل العرض التقدميي. مع التقدم السريع ملصاحل العمل وتسارع وتيلرة التطو رات يف جمال تكنولوجي املعلومات. وأطلقت بتسهيالت كثرية و القدرة ونطرة جديدة اليت هي أكثر تطورا من اجليل السابق. ابلربانمج العروض التقدمية سوف تكون قادرة على تصميم وجعل ترتيب أكثر بسرعة وسهولة. **خطوات استخدام** *PowePoint* **يف تعليم اجلملة الفعلية:** إن استخدام برانمج العروض التقدمية التفاعلية يف عملية التعليم والتعلم البد من اإلهتمام بعدة اخلطوات اليت يعرضها الباحثة فيما يلي: -3 مرحلة استعداد موضوع الدرس: أ- اختيار وحتديد املوضوعات الدراسية املعروضة 9 ب- تضيق موضوع الدرس إىل عدة األفكار األساسية املعروضة -3 مرحلة استعداد العروض التقدمية: أ- إفتاح برانمج العروض التقدمية اليت كانت يف احلاسوب ب- إبداء كتابة املوضوع يف البيانة اجلديدة ج- اختيار من العروض التقدمية املرادة إليه د- اختيار شكل قوائم املرادة إليها

8 حممد إسكندار، **تطوير كتاب النحو الواضح بـ PowerPoint،**( بند أتشيه: جامعة الرانريي اإلسالمية احلكومية، 3،33(. ص. 33

 $\overline{a}$ 

<sup>9</sup> https://iskandarzzzzzz34.wordpress.com/2013/10/28/tips-membuat-slide-poerpoint-dan-tips-untuk-berhasil-membawakan-media-presentasi-dengan-baik/. Diakses pada 03 November 2018.

**طريقة البحث :**

ختتار الباحثة املنهج التجرييب على التصميمات التمهيدية *Test-Pre Group One Design Test-Post*. واختارت الباحثة 23 طالبا كالعينة، وتعتمد الباحثة على القانون التايل:

> **<sup>X</sup> خ <sup>1</sup> ت خ**  $\vec{z}$ البيان : ١ – ت : الفصل التجر<mark>بي</mark> ٢ – خ` : الاختبار القبل<u>ي</u> -2 خ : االختبار البعدي <sup>3</sup>  $X - 2$  : المعالجة التجريبية

وقامت الباحثة بهذا الب<mark>حث من إعطاء الاختبار قبلي قبل اجراء تعليم الج</mark>ملة الفعلية ثم تقوم بالتعليم على الطريقة الجذابة بمعنى الطريقة القياسية بوسيلة Powe<mark>P</mark>oint، فتقدم بعدها للطلبة الاختبار البعد من مادة الجملة الفعلي<mark>ة.</mark> **نتائج البحث :**

> **البياانت من االختبار القبلي والبعدي :** منا مستة الرائر تحت **-1 االختبار القبلي:**

جرت الباحثة عملية التعليم لمدة ثلاثة أيام. وقبل إجراء التعليم قامت الباحثة بالاختبار القبلي كما أنه طريق<mark>ة لجمع ا</mark>لبيانات لمعرفة قدرة الطلبة قبل تطبيق الطريقة القياسية بوسيلة Point Power على فهم اجلملة الفعلية وأيضا يقدم الباحثة االختبار البعدي بعد إجراء التعليم ثم تقوم بالمقارنة بين النتيجة في هذا الاختبار لتعرف فعالية الطريقة والوسيلة اليت طبقتها الباحثة يف التعليم. أما نتيجة الطلبة القبلي كما يف اجلدول التايل:

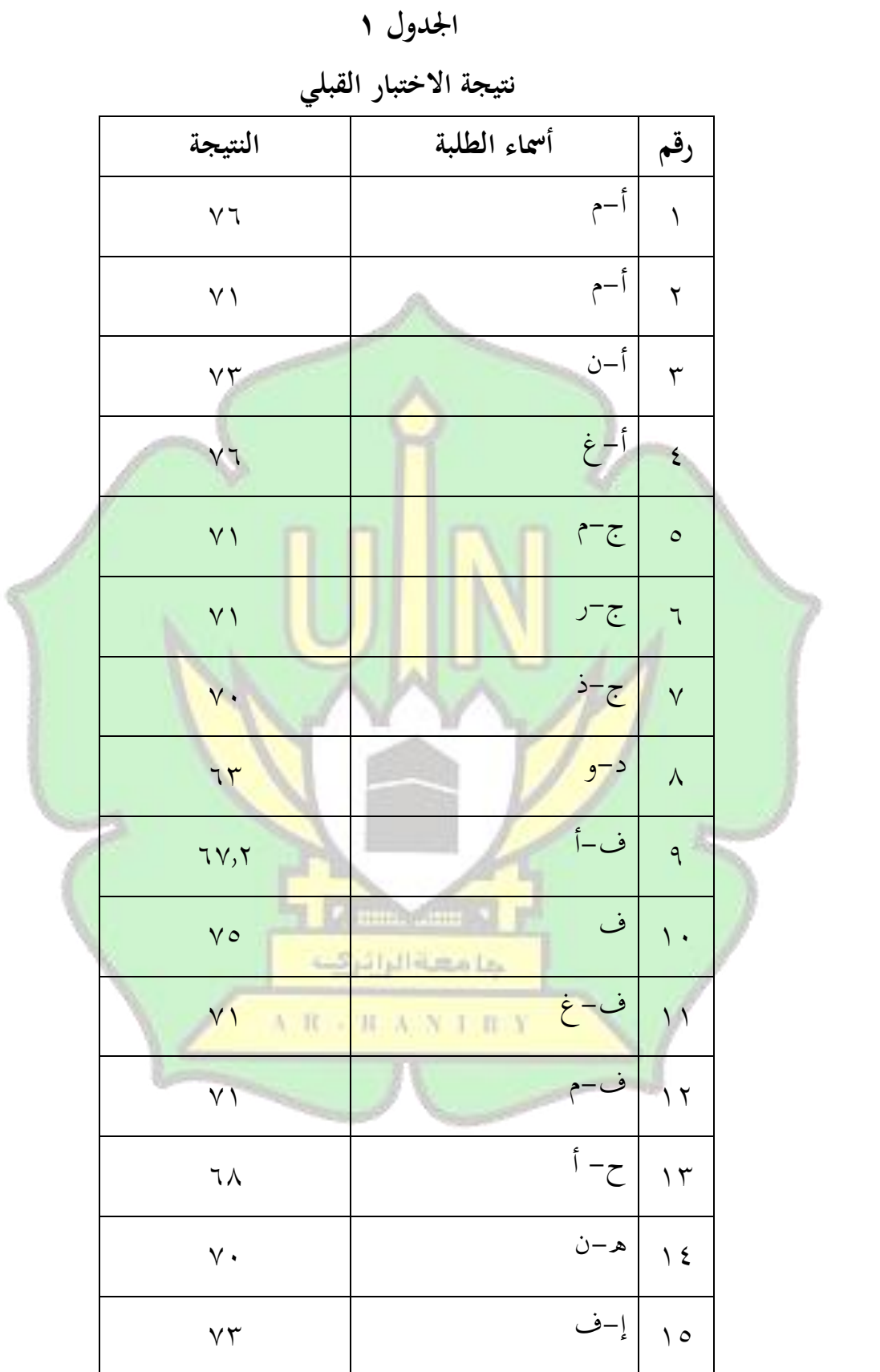

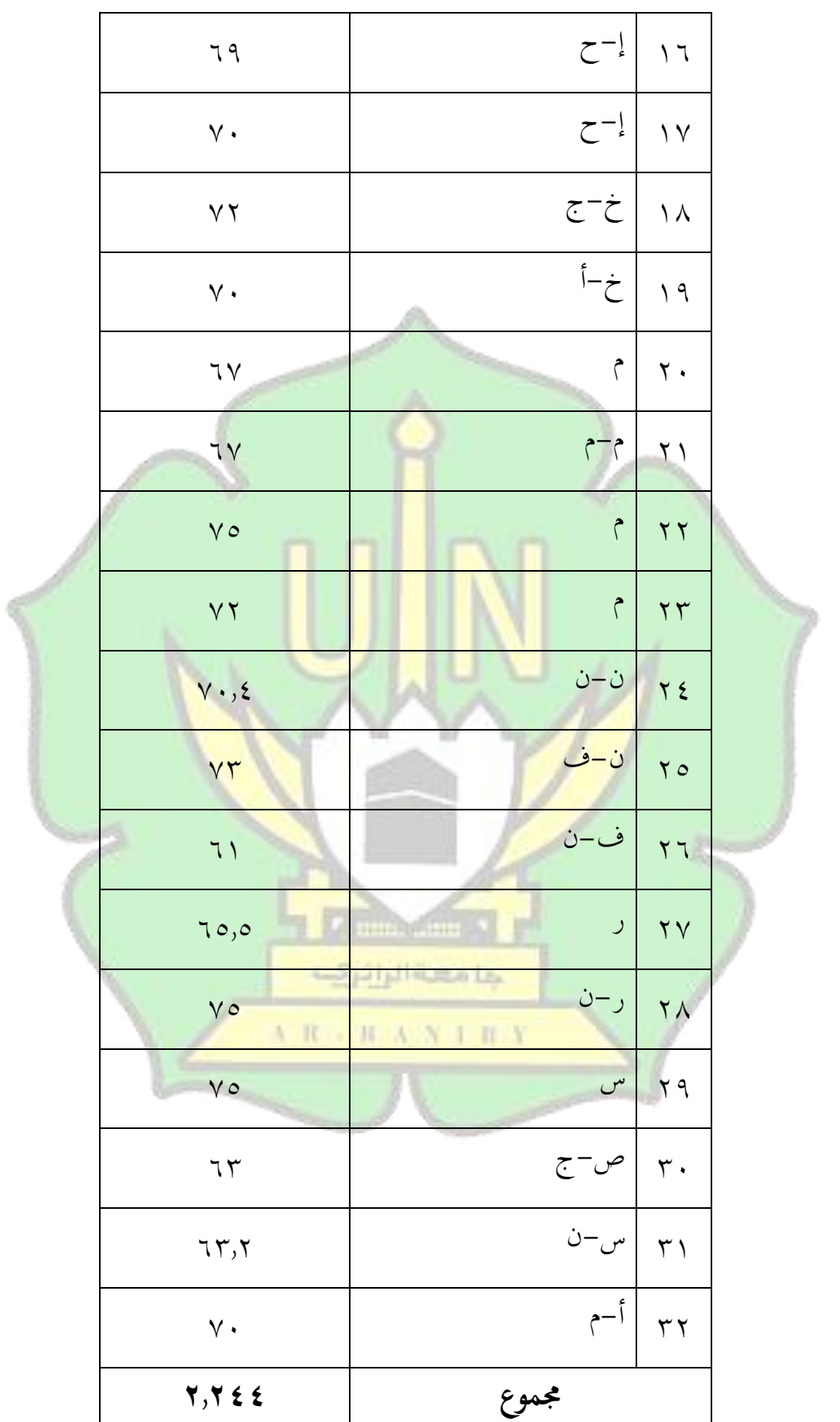

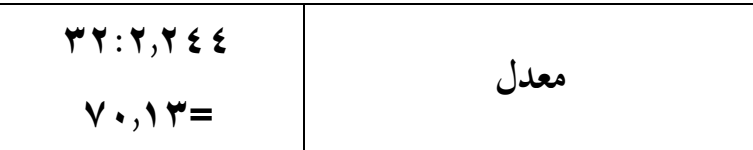

**-2 االختبار البعدي:**

بعد القيام بتطبيق الطريقة القياسية بوسيلة Power Point تختبر الباحثة الطلبة الاختبار البعدي لمعرفة فعالي<u>ة استعمالها أو عدمها. والنتيجة</u> الطلبة في الاختبار البعدي كما يف اجلدول التايل :

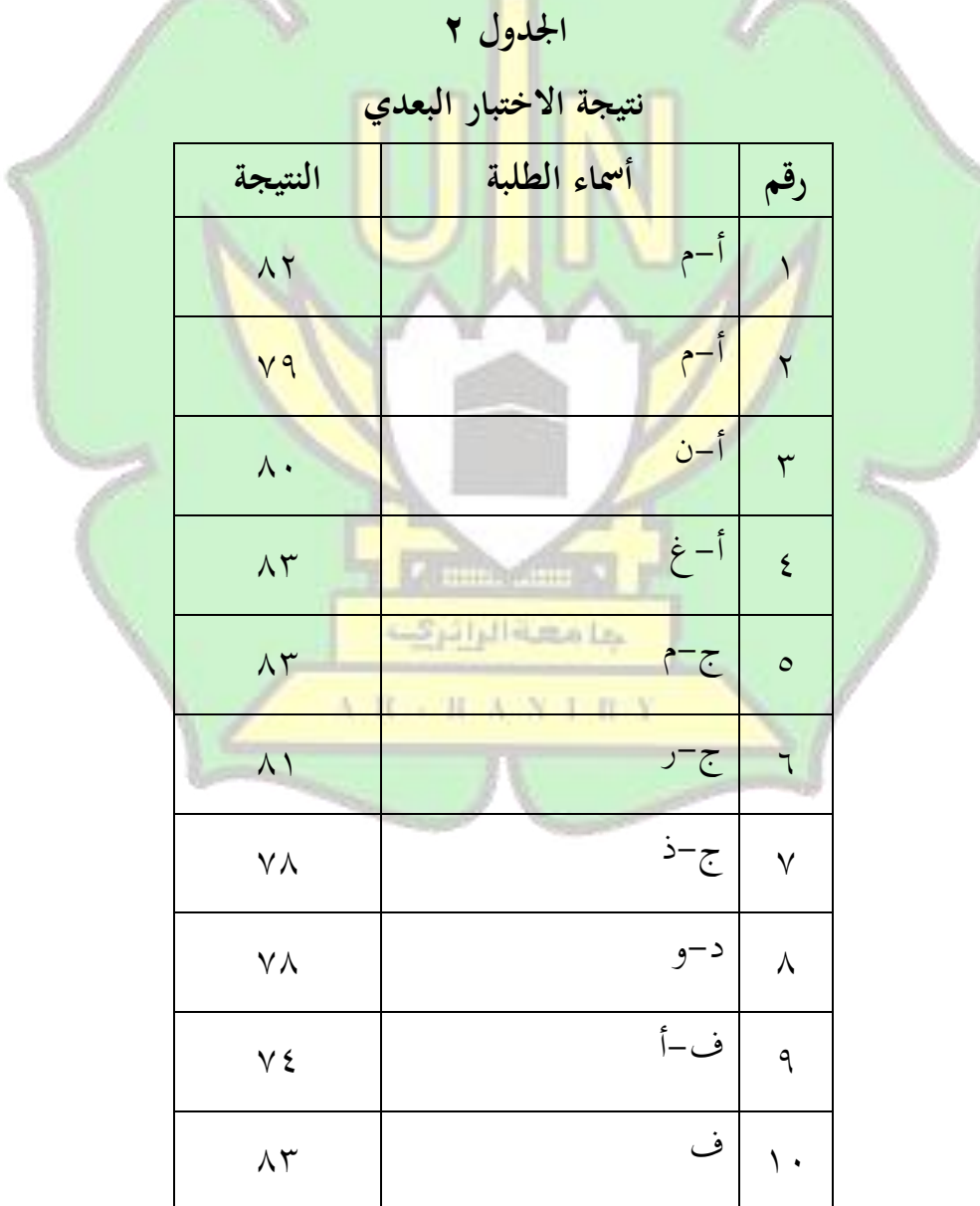

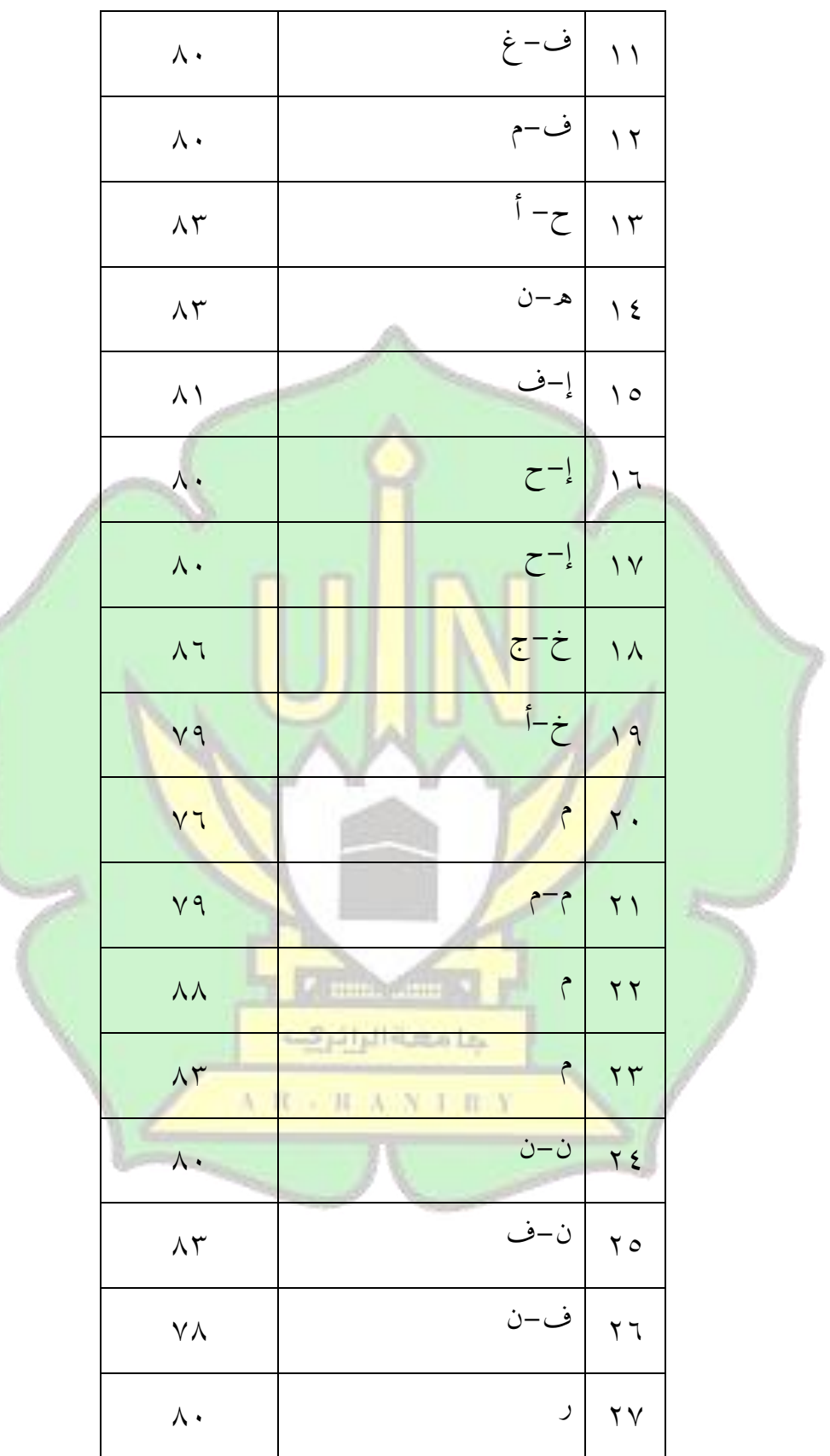

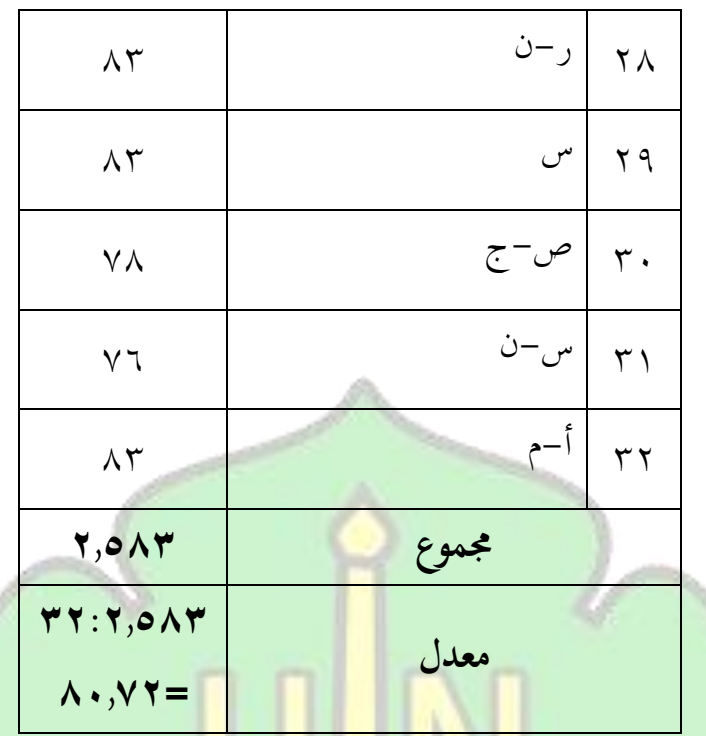

من هذه البيانات حصل الطلبة على نتيجة الاختبار القبلي ٧٠,١٣ ونتيجة الاختبار البعدي ٨<mark>٠,٧٢.</mark>

**البياانت من االستجابة الطلبة يف تطبيق الطريقة القياسية بوسيلة** *Point Power*

لدعم صحة البيانات من الاستجابة يقوم الباحث<mark>ة بتوزيع ورقة الاستبان</mark>ة بعد إجراء عملية تعليم الجملة فعلية بالطر<mark>يقة ال</mark>قياسية وتطبي<mark>قها بوسيلة برنامج العروض</mark> التقديمة )*point power* ). وأما استجابة الطلبة على عملية تعليم اجلملة فعلية ابلطريقة القياسية وتطبيقها بو سيلة برانمج العروض التقدمية )*point power* )فتحصيلها يف اجلدول التايل:

# **اجلدول 4**

**استجابة الطلبة عن تطبيق الطريقة القياسية بوسيلة Point Power يف تعليم اجلملة الفعلية**

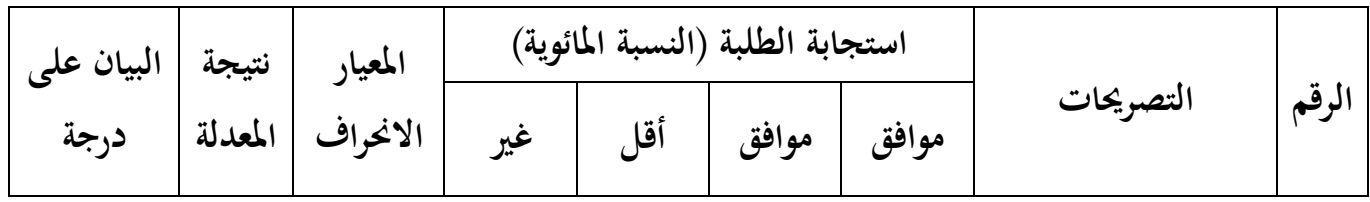

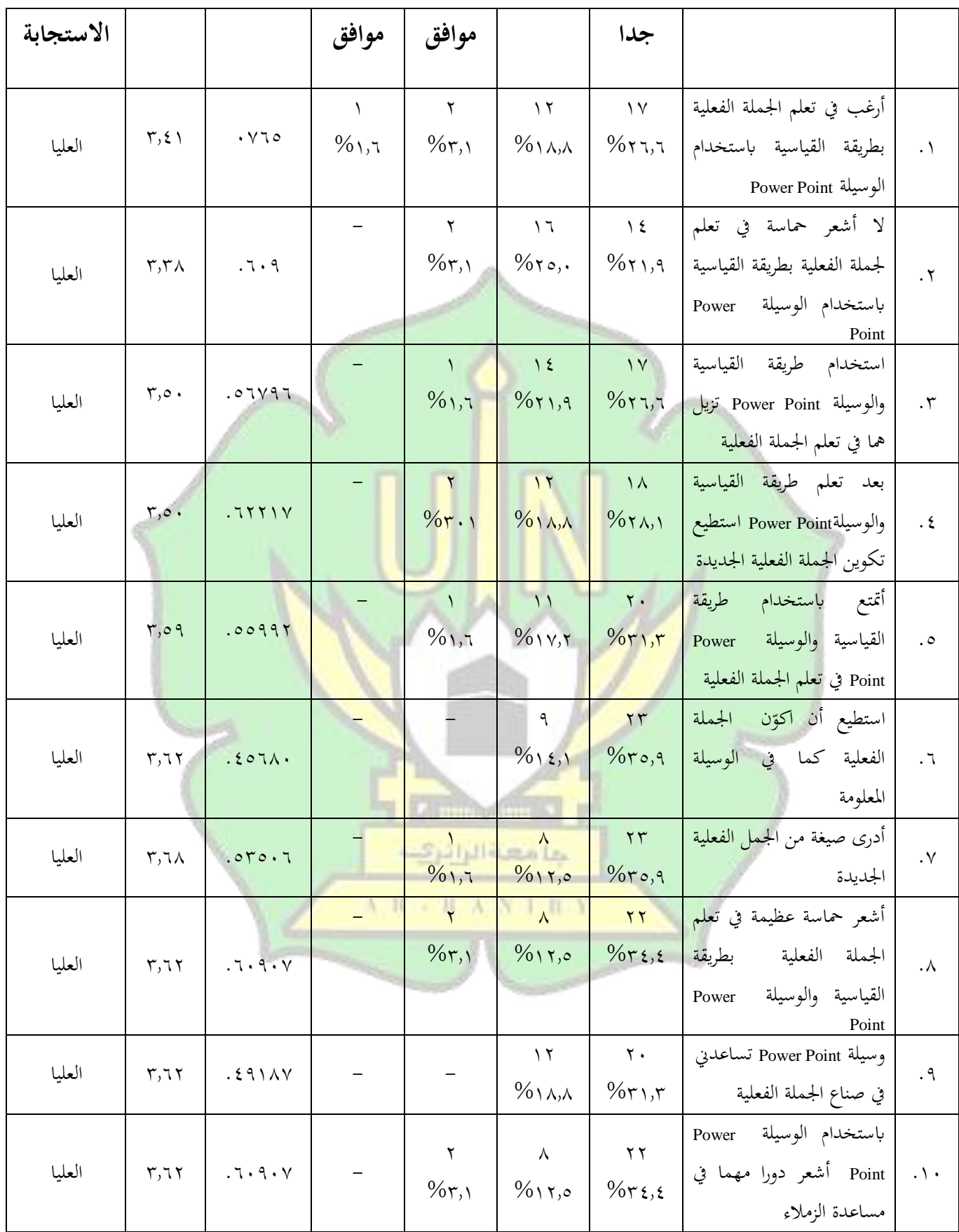

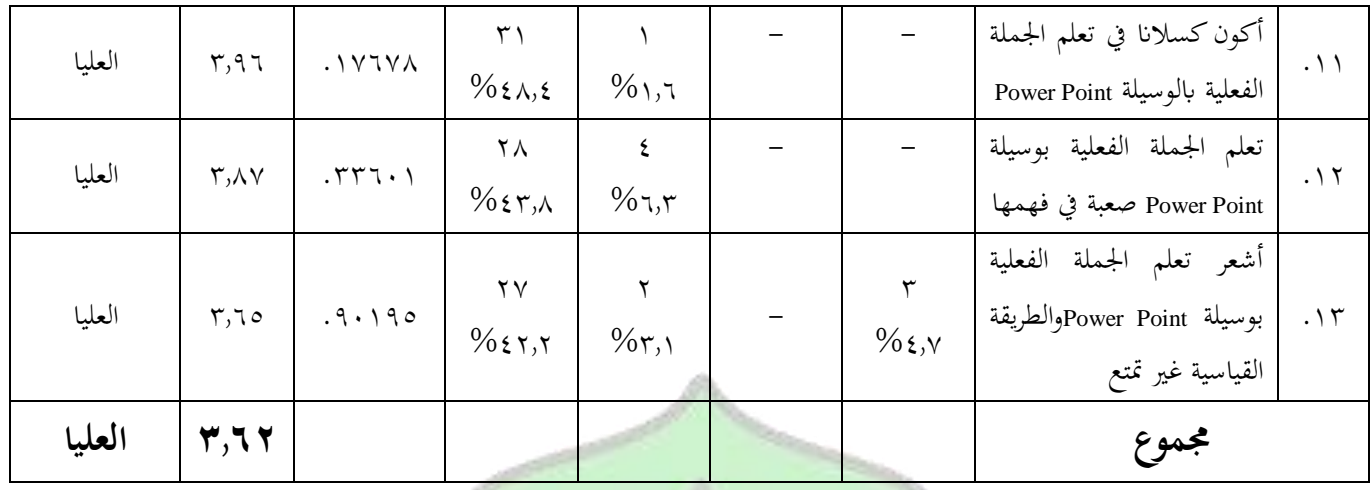

وقد جهزت الباحثة في الجدول ٣ عن تصريحات تمت الإجابة عليها لمعرفة استجابات الطلبة على تعليم الجملة الفعلية باستخدام الطريقة القياسية وتطبيقها والوسيلة *Point Power*. ويف اجلدول السابق يظهر أن النتيجة املعدلة استجاابت الطلبة = 2733 هذه تدل على أن استجاباتهم <mark>تحصل على در</mark>جة <mark>العليا.</mark>

وفي الجدول السابق تتضمن فيه التصريحات من ثلاثة جوانب أنها الجوانب المعرفية، الوجدانية والنفسية الحركية. ومن التصريحات التي تحصل النتيجة المعدلة أعلى ٢،٩٦ وهذ<mark>ه من تصريحة 11 التي تد</mark>ل على أن أكثر الطلب<mark>ة الذين</mark> يتمتعون في تعلم الجملة الفعلية ابستخدام الطريقة القياسية والوسيلة *Point Power*.

وكانت النتيجة السفلى من جميع التصريحات هي التصريحة في رقم ٢ التي تحصل النتيحة المعد<mark>لة ٣,٣٨ وتدل على أن بعض الطلبة لايكونون</mark> حماسة في تعلم الجملة الفعلية ابستخدام الطريقة القياسية والوسيلة *Point Power*.

وكذالك بالنظر إلى جميع التصريحات السابقة وهي بأن تطبيق الطريقة القياسية والوسيلة *Point Power* فعالية على ترقية االهتمام ورغبة الطلبة يف تعلم اجلملة الفعلية. وختلص الباحثة عن استجابة الطلبة أن بعض الطلبة حيبون تعلم اجلملة الفعلية ابلطريقة القياسية والوسيلة *Point Power* ألهنا غري ممل ويساعدهم على تكوين أو صناع اجلملة الفعلية اجلديدة املفيدة يف عملية التعليم والتعلّم. وأقل منهم الذين الحيبون واليكون محاسة يف تعلم. وهذا يدل على أن نتيجة معدلة 2733 مبعىن أهنا حتصل على الدرجة العليا حسب مقياس التفسري )*Interpretasi*). كما كتبت الباحثة يف اجلدول املقيايس التفسري:

### **اجلدول 2**

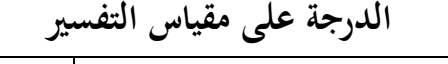

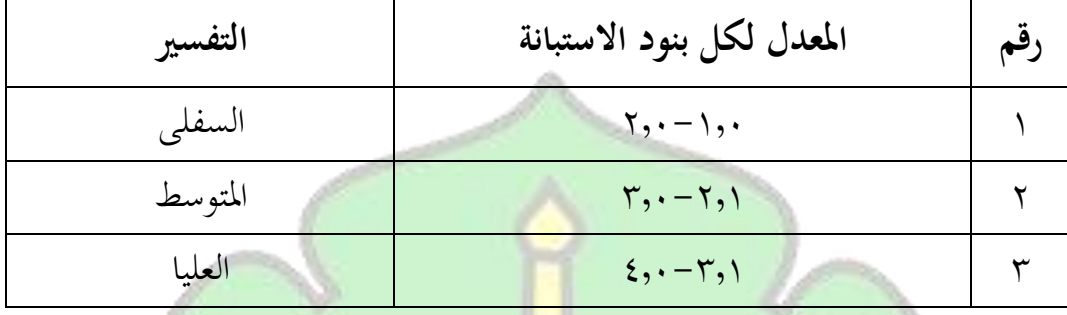

**حتليل البياانت :**

**أ-حتليل البياانت عن نتيجة االختبار القبلي والبعدي :**

فاستعملت الباحثة المجم<mark>وع والمعدل من إجابة الا</mark>ختبارين (الإختبار القبلي والبع<mark>دي) ولمعرفة فعال الطريقة القياسية تطبيقها بوسيلة Power Point في فهم الج</mark>ملة الفعل<mark>ية، فالتحليل الذي استعملت</mark>ها الباحثة هو ت–الاخ<mark>تبار.</mark>

أما أنواع ت-االختبار )*Test-T* )اليت استعملتها الباحثة لتحليل البحث يف هذه الدراسة هو اختبار *Test-T sample paired*، ألن املنهج التجريب الذي قد اختارهتا الباحثة هو التصميمات التمهيدية بشكل تصميم المجموعة الواحدة مع اختبار قبلي وبعدي أو ما يقال في للإنجيليزية *One <mark>Group Pre-Test Post-Tes</mark>t Design ب*استعانة الحساب على األدوات الرقمية "*2.2 Statistic SPSS*".

قبل إجراء *Test-T* فهما اختبار العمل *(Normalitas Uji (*واالختبار املتجانس *(Homogenitas Uji(*. إن ضبط فائيل )*Data Normalitas* )وضبط املتجانس )*Homogenitas Data* )حتصيله يدل على توزيع البياانت )*Data Distribusi* )مبستوى الداللة )*.sig* )أكرب من ،,،0 فالتحليل مبستوى الداللة )*.sig* )من :يلي كما *Paired Sample T*-*Tes*

-3 إذا كان نتيجة *value-p* أصغر من )>( مستوى الداللة )*.sig* )،,،0 فهذا يدل على أن الفرض الصفري )*0<sup>H</sup>* )مردود والفرض البديل )*Ha* )مقبول. -3 إذا كان نتيجة *value-p* أكرب من )<( مستوى الداللة )*.sig* )،,،0 فهذا يدل على أن الفرض الصفري )*0<sup>H</sup>* )مقبول والفرض البديل )*Ha* )مردود. أما حتليل البياانت االستبانة فاستعمتله الباحثة النتائج واملعدل والنسبة املائوية ملعرفة استجابة الطلبة ابستعانة احلساب على األدوات الرقمية "2.2 Statistics SPSS". وقبل حتليل البياانت عن نتيجة االختبار ت-Test، يريد الباحث أن يقوم ابختبار

ضبط الفائيل (*normalitas uji* )ابستخدام *spss*. واجلدول التايل يربز على نتيجة ضبط .)*uji normalitas)* الفائيل

# **اجلدول 5 نتيجة ضبط الفائيل**

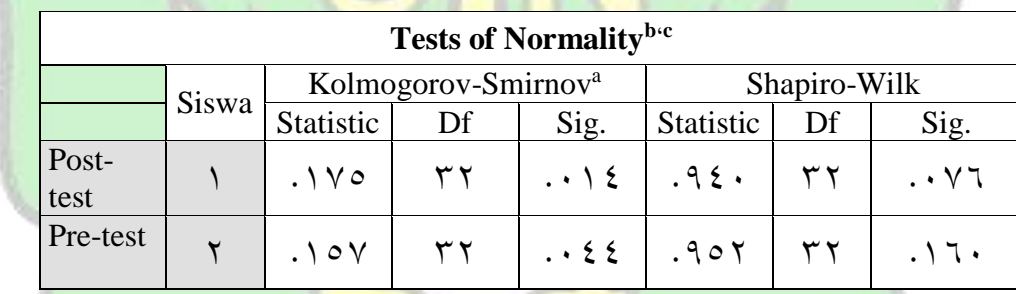

# **Expression C**

يشري اجلدول السابق إىل أن توزيع البياانت *( Data Distribusi (* من االختبار القبلي مبستوى الداللة( *sig (* ،،33، أكرب من ،،،0 )،0،،< ،،33،( ومن االختبار البعدي مبستوى الداللة )*sig*( )،0،، >،،،13 )وهذه تدل على أن البياانت الفائيل.

والخطوات التالي يقوم الباحثة بالاختبار المتجانس *(Uji Homogenitas*) في جدول التايل:

## **اجلدول .**

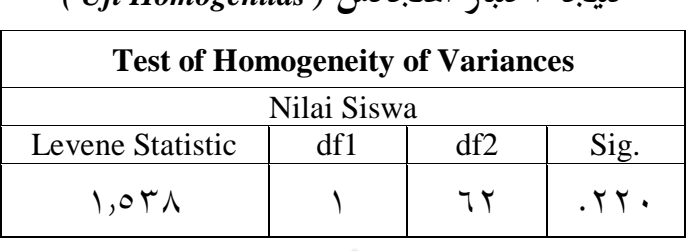

**نتيجة اختبار املتجانس** *( Homogenitas Uji(* 

ومن اجلدول يدل على أن حتصيل االختبار املتجانس )*Homogenitas Uji* )مبستوى الداللة *(.Sig (*33،،، أكرب من ،،،0) ،،،0 < 33،،،(. فتشري تلك النتيجة إىل أن البياانت متجانسة، وميكن إجراء اختبار ت)*t uji*).

لمعرفة فعالية تطبيق الطريقة القياسية بوسيلة power point في تعليم الجملة الفعلية ال بد أن حتلل اختبار ت )*t uji* )بنظر إىل نتيجة املعادلة من االختبار القبلي والبعدي، ويبني اجلدول التايل:

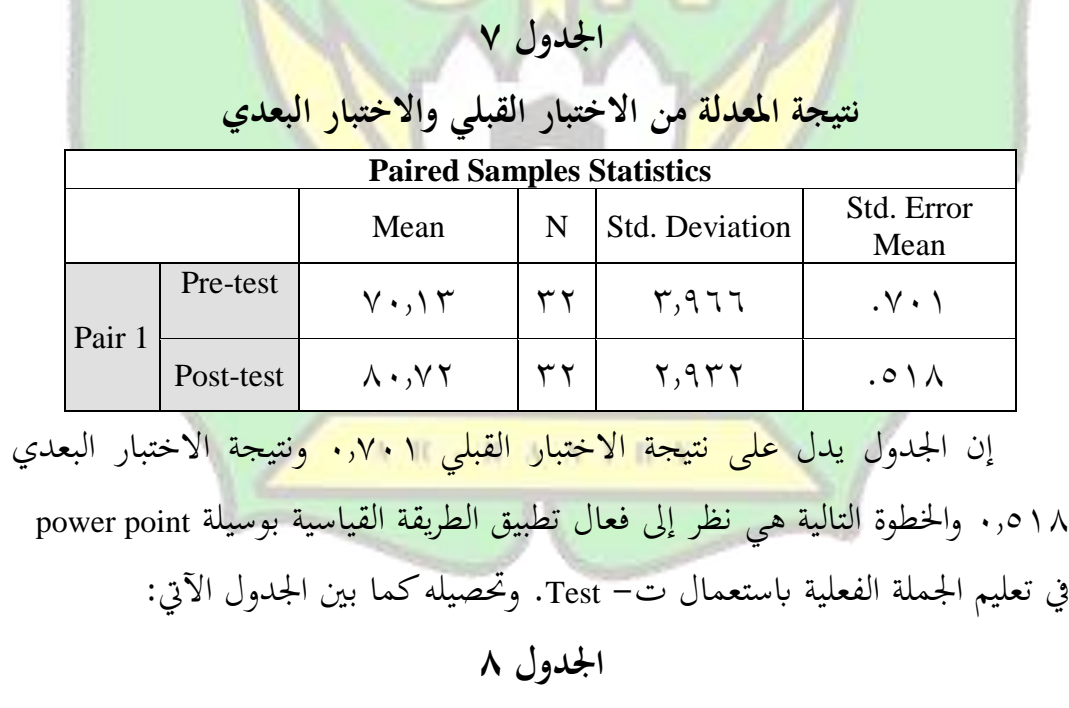

**حصيل ت-Test**

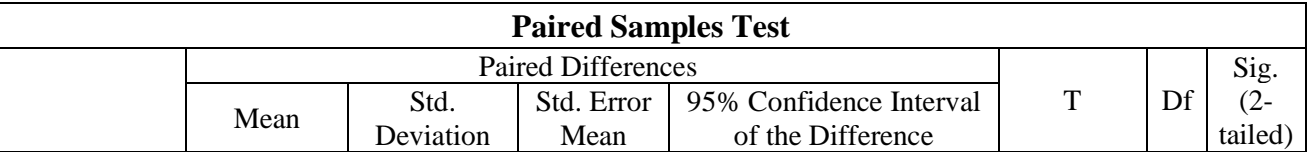

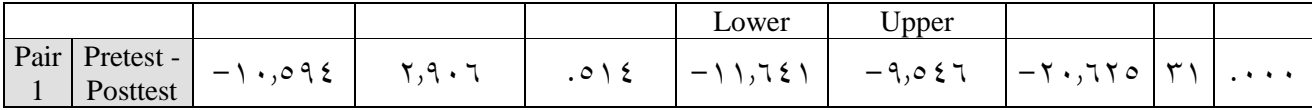

ومن اجلدول السابق يدل على أن حتصيل value-p أصغر من مستوى الداللة )*Sig*).( ،،،0<،،،،، )وهذا يدل على أن تطبيق الطريقة القياسية بوسيلة power point فعال يف تعليم اجلملة الفعلية.

**ب- حتليل البياانت عن االستبانة :**

اعتمادا على البيانات السابقة كما في الجدول ٣ أن استجابة الطلبة في تطبيق الطريقة القياسية بوسيل<mark>ة Power Point</mark> فعالية على ترقية الاهتمام ورغبة الطلبة في تعلم الجملة الفعلية<mark>. وتخلص الباحثة عن استجابة الطلبة أن بعض الطلبة يحبون تعلم الجملة</mark> الفعلية بالطريقة القياسية والوسيلة Power Point لأنما غير ممل ويساعدهم على تكوين أو صناع الجملة الفعلية الجديدة <mark>المفيدة في عملي</mark>ة ا<mark>لتعليم وا</mark>لتعلّم. وأقل منهم الذين لايحبون واليكون محاسة يف تعلم. وهذا يدل على أن نتيجة معدلة 2733 مبعىن أهنا حتصل على الدرجة العليا حسب مقياس التفسري )*Interpretasi* )اليت قد كتبت الباحثة يف اجلدول السابق.

## **اخلامتة**

- -3 إن تطبيق الطريقة القياسية بوسيلة Point Power فعالية على تعليم اجلملة الفعلية يعتمد على نتائج االختبار-ت )*TEST-T*)، value-p أصغر من مستوى الداللة )*.sig*( )،،،0<،،،،،). مبعىن أن نتيجة االختبار البعدي أعلى من نتيجة االختبار القبلي وهذا يدل على أن الفرض الصفري )*Ho* )مردود والفرض البديل )*Ha* )مقبول.
- -3 كانت استجابة الطلبة عن تطبيق الطريقة القياسية بوسيلة Point Power يف تعليم اجلملة الفعلية حتصل على درجة عليا مع النتيجة املعدلة = 33،2 كما ورد يف

مقياس التفسري، وإذا كانت النتيجة املعدلة أكثر من 3،2 إىل 4 فتحصل على  $( \setminus \iota \mathfrak{r} < \mathfrak{q} \mathfrak{r} \iota \mathfrak{r} )$  : درجة عليا بمقدار

# **املراجع**

خباري مسلم ، **املدخل إىل علم اللغة**، بندا آتشيه: دون الناشر، دون السنة ترميذي نينورسي، **تطوير منهج تعليم وتقومي اللغة العربية لناطقني خبريها**، بندا آتشيه: املمتاز إنستيتوت، 3،30م

شاه منان ، **دروس اللغة العربية على املنهج احلديث**، بندا آتشيه: مركاز تطوير اللغة،  $5.15$ 

على أمحد مدكور، **تدريس فنون اللغة العربية**، القاهرة :دار الفكر العريب، 3،،3م علي سامي احلالق، **مهارات اللغة العربية وعلومها**، لباانن: املؤسسة احلديثة للكتاب طرابليس، دون سنة

فؤاد نعمة، **ملخص قواعد اللغة العربية**، بريوت: دار الثقافة اإلسالمية، دون السنة حممد إسكندار، **تطوير كتاب النحو الواضح بــ PowerPoint**، بند أتشيه: جامعة الرانيري الإسلامية الحكو<mark>مية، ٢٠١٦</mark>م

خمتار الطاهر حسني، **تعليم اللغة العربية لغري الناطقني هبا يف ضوء املناهج احلديثة**، الطبعة الأولى، الهرم : الدار العالمية، <mark>٢٠١١م</mark>

Azhar Arsyad, *Media Pembelajaran*, Jakarta: Rajawali, 2013 https://iskandarzzzzzz34.wordpress.com/2013/10/28/tips-membuat-slide-poerpoint-dan-tips-untuk-berhasil-membawakan-media-presentasi-denganbaik/. Diakses pada 03 November 2018.